## **RelTimeToStr**

## %RelTimeToStr function

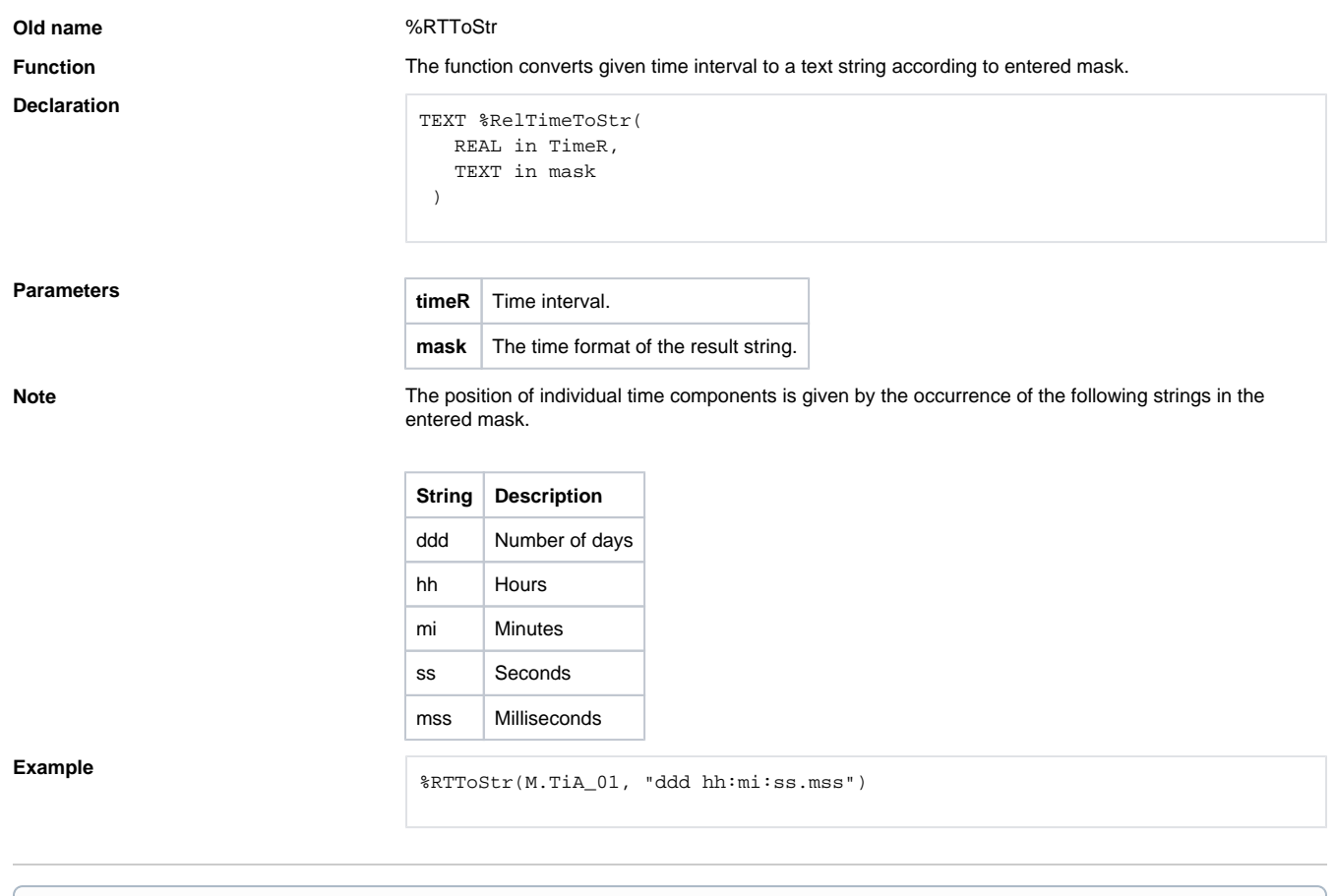

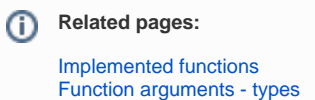